# **Fiddler: otros usos**

– Juan Gabriel Covas. 2016

[Fiddler](http://www.telerik.com/fiddler), aparte de ser un perfecto **http proxy** para inspeccionar peticiones http que he usado en varias ocasiones para hacer scrapping y automatizar procesos en ciertas webs, tiene otros usos también muy interesantes.

## **CAPTURE ANDROID TRAFFIC WITH FIDDLER**

Lo he probado y aunque fue un poco odisea, funciona :)

<http://www.cantoni.org/2013/11/06/capture-android-web-traffic-fiddler>

Basically you tell the Android device Wifi to proxy under Fiddler server (your PC machine).

**Problem:** If you cannot reach fiddlerpcIP:8888 from the device it means you either didn't enable Tools > Fiddler Options > Connections > Allow Remote (then restart), or your PC firewall is blocking access, or you are using the wrong IP address, or your router is configured not to allow wireless client to wireless client access

### **FIDDLER CAP**

Need to collect a web capture from an end-user and nervous about pointing them at the full version of Fiddler? Try FiddlerCap, a simple "VCR-like" recorder that generates SAZ captures you can open in Fiddler.

ADDON FOR FIDDLER APART FROM XML BODY RESPONSE VIEWERS AND OTHERS:

### **Microtest Tools Compare**

Sometimes developers need to compare different requests from clients and test environments, or between different customers—which can be challenging.

MicroTesting Tools attempt to solve this problem by offering extensions for Fiddler that aid comparisons between requests and responses like XML, POSTS and GET and JSON. Users will be able to find the exact differences and easily visualize them. Testers will be able to find bugs very quickly by just comparing the sessions and finding the differences between the snapshots.

~~DISCUSSION|Comentarios~~

#### From: <https://www.juangacovas.info/> - **JuangaCovas.info**

Permanent link: **<https://www.juangacovas.info/doku.php/windows/howtos/fiddler>**

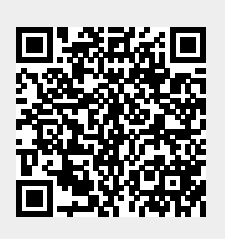

Last update: **10/07/2020 18:01**